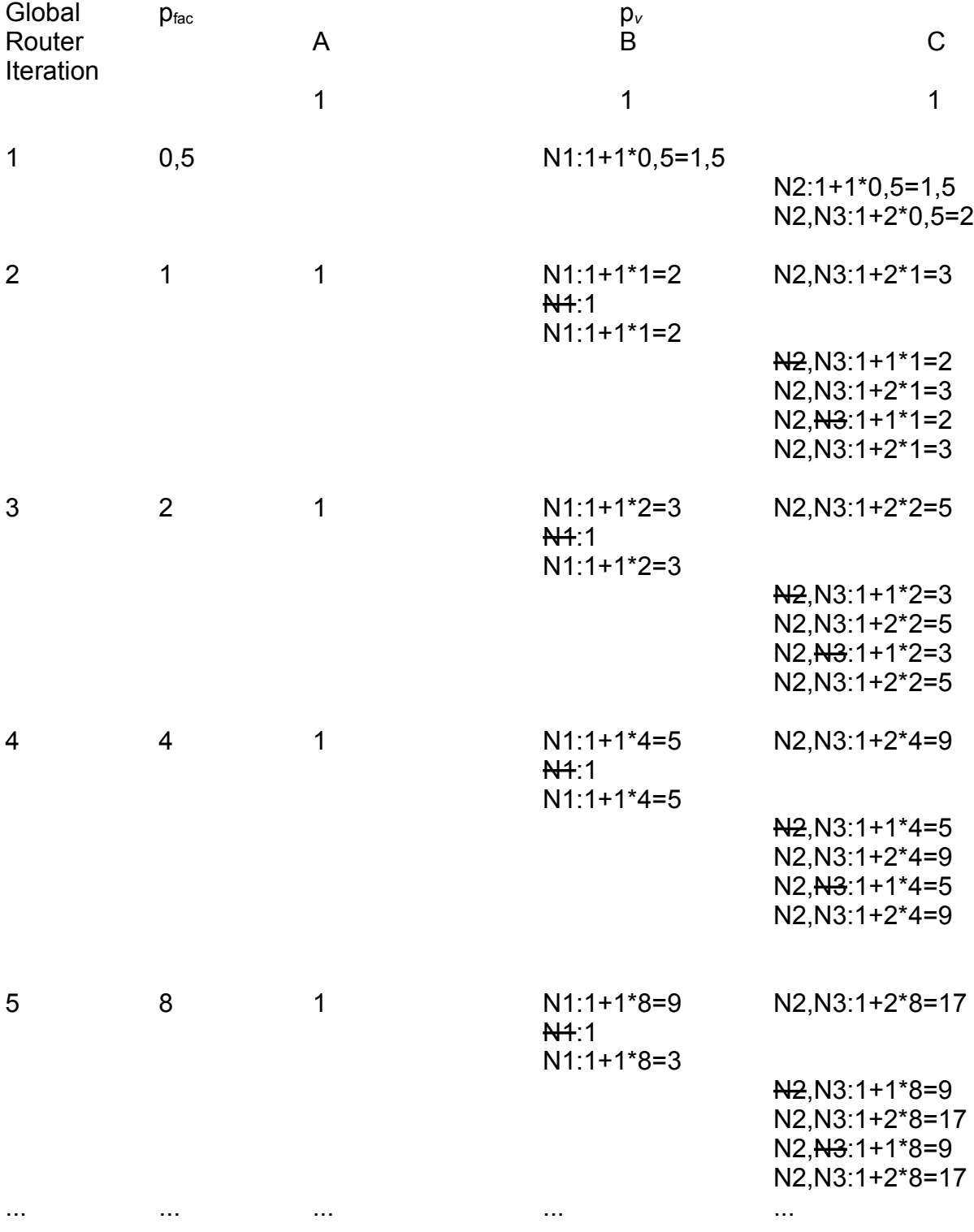

Findet keine überlappungsfreie Lösung!